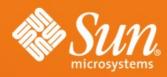

# PostgreSQL on Solaris PGCon 2007

Josh Berkus, Jim Gates, Zdenek Kotala, Robert Lor Sun Microsystems

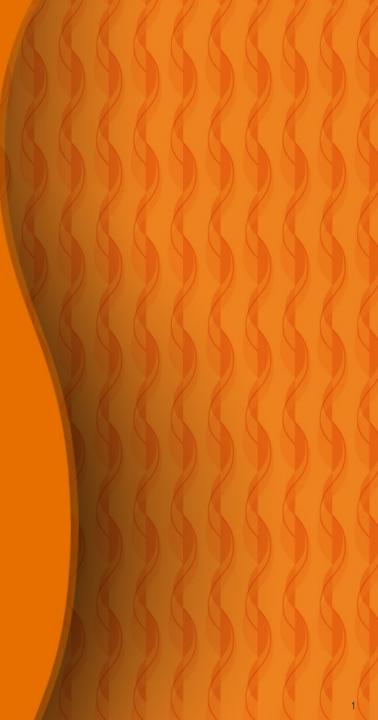

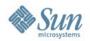

## **Agenda**

- Sun Cluster
- ZFS
- Zones
- Dtrace
- Service Management Facility (SMF)

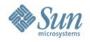

## Hightly Available HA-PostgreSQL on Sun Cluster

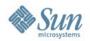

#### 1. Sun Cluster

- Loosely coupled heterogeneous nodes
  - Max. 64 nodes
- Provides single client view of network services or applications
  - databases, web services, file services.
- Highly available and scalable applications
- Capacity for modular growth
- Low entry price compared to traditional hardware fault-tolerant systems.

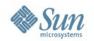

#### 2. Sun Cluster Continued

- Continuously monitors health of member nodes, networks and storage
- Monitors applications and their dependent system resources, and fails over or restarts applications in case of failures.
- Fault-tolerant hardware systems come at a higher cost because of specialized hardware.

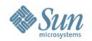

#### 3. Sun Cluster Goals

- Reduce system downtime due to software or hardware failure
- Ensure availability of data and applications, regardless of the kind of failure that would normally take down a single server system
- Increase application throughput by enabling services to scale to additional processors by adding nodes to the cluster
- Perform maintenance without shutting down the entire cluster

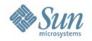

## 4. Failover and Scalability

- A single cluster can support both failover and scalable applications.
- Failover
  - Cluster automatically relocates an application from a failed primary node or zone to a designated secondary node or zone.
  - Clients might see a brief interruption in service and might need to reconnect after the failover has finished.

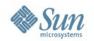

## 5. Failover and Scalability

- Scalability
  - Leverages the multiple nodes in a cluster to concurrently run an application, thus providing increased performance.
  - Each node in the cluster can provide data and process client requests.
- HA-PostgreSQL is a failover application

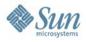

## 6. Sun Cluster Topology

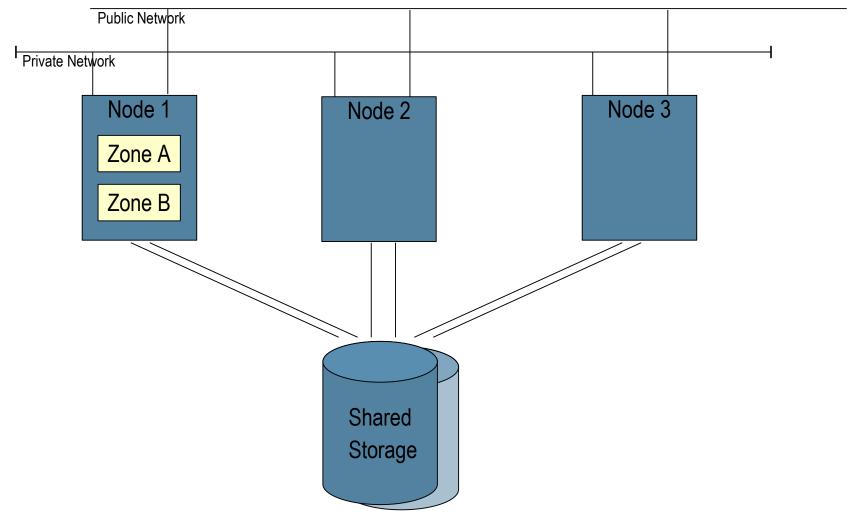

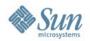

## 7. Typical Applications

- HA-Oracle
- Oracle RAC (scalable)
- App Server (HA or scalable)
- Web Server
- HA-NFS
- HA-DNS
- HA-SAP
- HA-Siebel

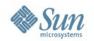

## 8. Terminology

- Logical hostname
  - Paddress, mastered on one node at a time, relocated between nodes
- Resource type
  - Unique name given to a data service object
  - > Either failover types or scalable types
  - > Associated start, stop, monitor, etc. methods
- Resource
  - An instance of a resource type.
  - Many resources of the same type might exist, each having its own name and set of property values

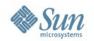

## 9. Terminology Continued

- Resource group
  - A collection of resources that are managed as a single unit.
  - > All resources must be configured in a resource group.
  - > Related and interdependent resources are grouped.
- Data service
  - An application that has been instrumented to run as a highly available resource under control of the Resource Group Manager

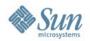

## 10. HA-PostgreSQL Data Service

Resource Group

Logical Hostname

PostgreSQL Resource

HA-Storage (filesystem)

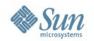

## 11. Monitoring

- Starting the resource group
  - > Start (plumb up) logical hostname
  - Start (fsck & mount) filesystem
  - Start PostgreSQL (pg\_ctl)
  - > Monitor PostgreSQL
- Stopping is reverse of start steps
- All HA-PostgreSQL methods implemented as Korne shell scripts

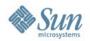

## 12. Monitoring (continued)

- Monitor method uses ps & psql client tool:
  - > Check postmaster running
  - > Select datname from pg\_database
  - Truncate test table, insert into test table, select from test table
  - > Bounded response time (timeout)
- Problems that cause errors initiate:
  - > Retry/wait cycle (configurable)
  - > Restart of database cluster instance
  - > Failover of resource group to another zone or node

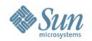

## 13. Monitoring (continued)

- Typical problems that HA-PostgreSQL/Cluster will recover from
  - > Public network failure
  - > Node crash
  - Database cluster instance crash
  - > Accidental database shutdown
  - System memory shortage
  - > Backend errors and hangs

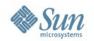

## 14. Monitoring (continued)

- Problems that HA-PostgreSQL can't prevent or recover:
  - > Data corruption
  - Multiple failures e.g. All nodes crash, complete loss of storage
  - Database errors not detected by the monitor

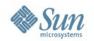

#### 15. Restrictions

- Database cluster (PGDATA) must be placed on shared storage
- Server must perform TCP listen on localhost
- Password policy must be trust or password

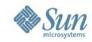

## 16. Availability

- Sun Cluster version 3.2
  - > Requires license
  - > Not available for earlier versions 3.1 & 3.0
  - > Solaris 9 & 10
  - > SPARC, x86 and AMD64
- Data service package on SC Agents DVD
  - > SUNWscPostgreSQL
- Any PostgreSQL version that includes pg\_ctl & psql
- PostgreSQL for Solaris is free
  - > 8.1 bundled with Solaris 10 6/06 (u2) onwards
  - > 8.2 bundled with Solaris 10 6/07 (u4) onwards

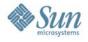

## Solaris ZFS – The last word in filesystems

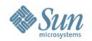

#### **ZFS** Features

- Pooled Storage Model
- Always consistent on disk
- Protection from data corruption
- Live data scrubbing
- Instantaneous snapshots and clones
- Fast native backup and restore
- Highly scalable
- Built in compression
- Simplified administration model

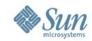

## **Design Principles**

- Completely new design
  - > 128-bit
  - Copy on write (COW)
- Pooled storage
  - > ZPOOL/ZFS does for storage what VM does for memory
- End-to-end data integrity
  - Validates the entire I/O path
- Transactional operation
  - > Keep things always consistent on disk
  - > Removes almost all constraints on I/O order

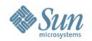

#### **ZFS**

- The World's First 128-bit File System
  - Zetabyte = 70 bit (a billion TB)
  - > ZFS capacity = 256 quadrillion ZB
- Pooled Storage

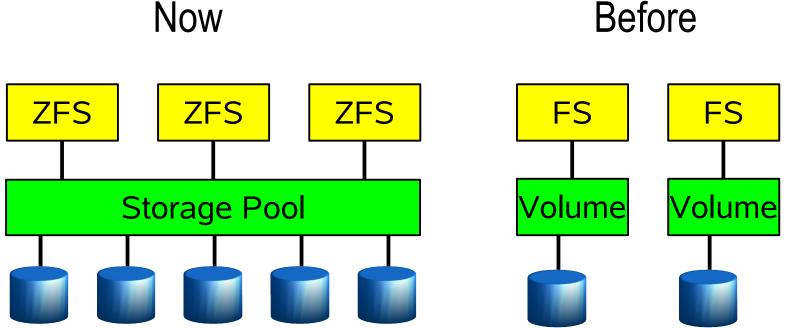

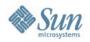

## **Copy On Write**

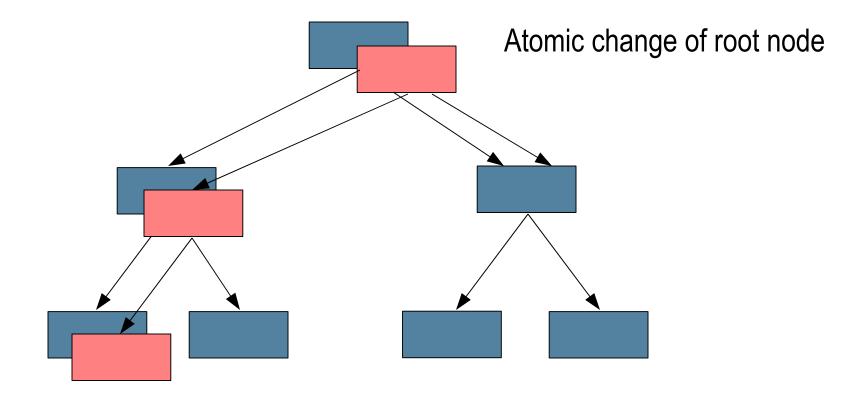

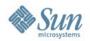

#### **ZFS** basic

- Create pool
  - > # zpool create pgsql c1t2d0
- Create filesystem
  - > # zfs create -b 8192 pgsql/data
  - > # zfs set mountpoint=/var/postgres/data pgsql/data
- And more ...
  - # zfs create pgsql/data/base
  - # zfs create pgsql/data/tablespace\_1
  - > # zfs create pgsql/data/tablespace\_2

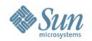

#### ZFS basic II.

- Compress data
  - > # zfs set compression=on pgsql/data
- Set quota
  - # zfs set quota=10g pgsql/data/tablespace\_1
- Reserve space
  - # zfs set reservation=10g pgsql/data/tablespace\_1
- No space?
  - # zpool add pgsql c5t1d0 c6t1d0
- NFS-export
  - > # zfs set sharenfs=rw pgsql/data

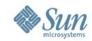

#### **ZFS Advance**

#### Snapshot

- > Read only point-in-time copy of filesystem
- Access through .zfs/snapshot in root of each filesystem
- # zfs snapshot pgsql/data@tuesday
- # zfs rollback pgsql/data@tuesday

#### Clone

- > Writable copy of snapshot
- # zfs clone pgsql/data@tuesday pgsql/data\_test

PGCon 2007 27

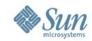

#### **ZFS Advance II.**

- Backup/Restore
  - > Based on snapshot
  - Full or incremental
    - #zfs send psql/data@tuesday > /var/postgres/backup/back.full
  - Incremental
    - #zfs send -i psql/data@tuesday psql/data@wednesday> /var/postgres/backup/back.inc
  - > Possible to do remote replication
    - # zfs send -i psql/data@11:31 psql/data@11:32 | ssh host zfs receive -d /var/postgres/data

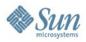

### **Solaris Containers**

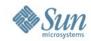

## Containers: Zones + Resource Control

- Run multiple applications on one system
  - > Improve utilization
  - > Reduce management overhead
- Isolate applications from:
  - > Faults
  - > Intrusion
- Resource control
  - > CPU
  - > Memory
  - > Processes

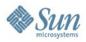

### **Containers Demo**

PGCon 2007 31

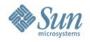

## **Solaris Dynamic Tracing**

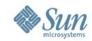

## **Introducing DTrace**

- Allows for dynamic instrumentation of the OS and applications
- Available on stock systems typical system has more than 30,000 probes
- Dynamically interpreted language allows for arbitrary actions and predicates

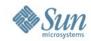

## Introducing Dtrace, cont.

- Designed explicitly for use on production systems
- Zero performance impact when not in use
- Completely safe no way to cause panics, crashes, data corruption
- Powerful data management primitives eliminate need for most postprocessing
- Unwanted data is pruned as close to the source as possible

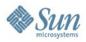

#### **Dtrace Demo**

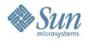

## **Solaris Service Management Facility**

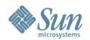

#### **SMF**

- Defines relationships among:
  - > Applications
  - > Solaris components
- Simplifies administration
  - Consolidates "application profile"
  - > Helps manage components
- Increases service reliability
  - Detects service outages quickly
  - > Recovers services accurately

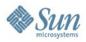

## **SMF Demo**

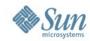

#### **Further Information**

- OpenSolaris Communities
  - http://www.opensolaris.org
- Sun Cluster home page
  - http://www.sun.com/software/solaris/cluster/index.xml
- HA-PostgreSQL page
  - http://www.sun.com/download/products.xml?id=44774401
- PostgreSQL on Solaris
  - http://www.sun.com/software/solaris/postgresql.jsp
- PostgreSQL on Solaris How To Guide
  - http://www.sun.com/software/solaris/howtoguides/postgresqlhowto.jsp
- Sun Support Service Plans
  - http://www.sun.com/service/osdb/index.xml

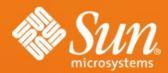

Josh Berkus josh.berkus@sun.com
Jim Gates jim.gates@sun.com
Zdenek Kotala zdenek.kotala@sun.com
Robert Lor robert.lor@sun.com